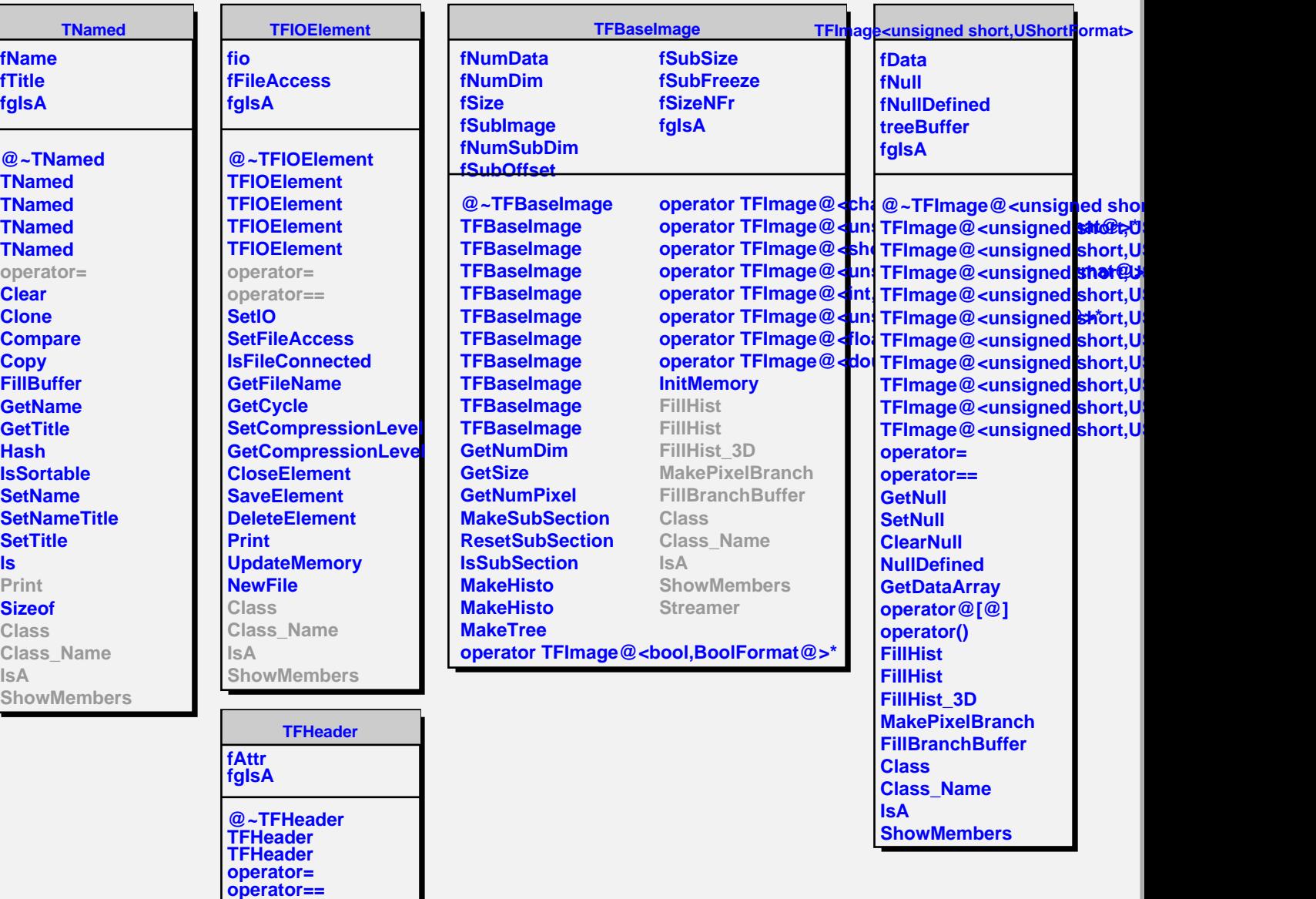

**AddAttribute GetAttribute DelAttribute GetNumAttributes**

**MakeAttrIterator**

**ShowMembers**

**PrintH**

**Class Class\_Name**

**IsA**